Информационные системы и технологии (Web-программирование)

Лабораторная работа № 1.

## Настройка рабочей среды. Создание структуры сайта

- 1. Запустить виртуальную машину Windows.
- 2. Установить в папку C:/xampp программный пакет Xampp.
- 3. Запустить Xampp Control Panel. Запустить службы Apache и MySQL

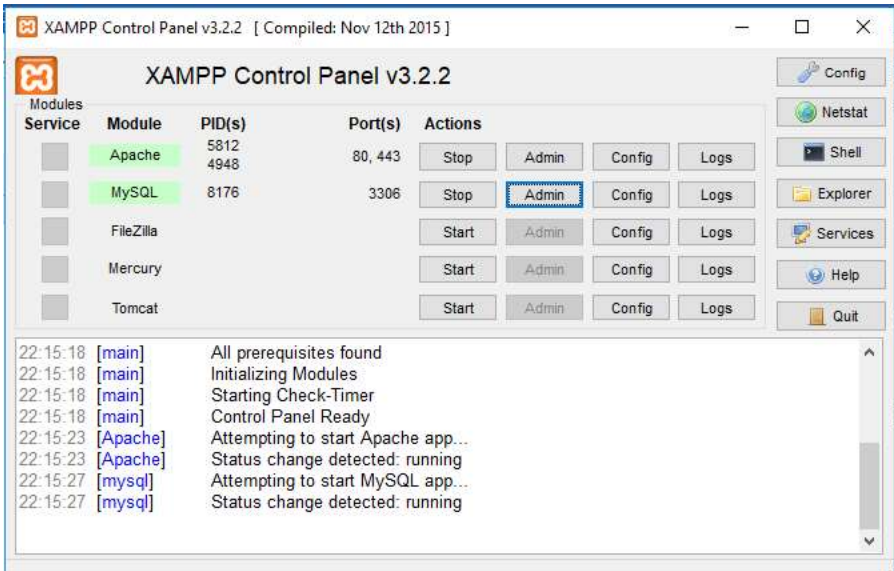

4. Убедитесь, что установка произведена успешно и что по адресу http://127.0.0.1 или по адресу http://localhost открывается сайт-приветствие.

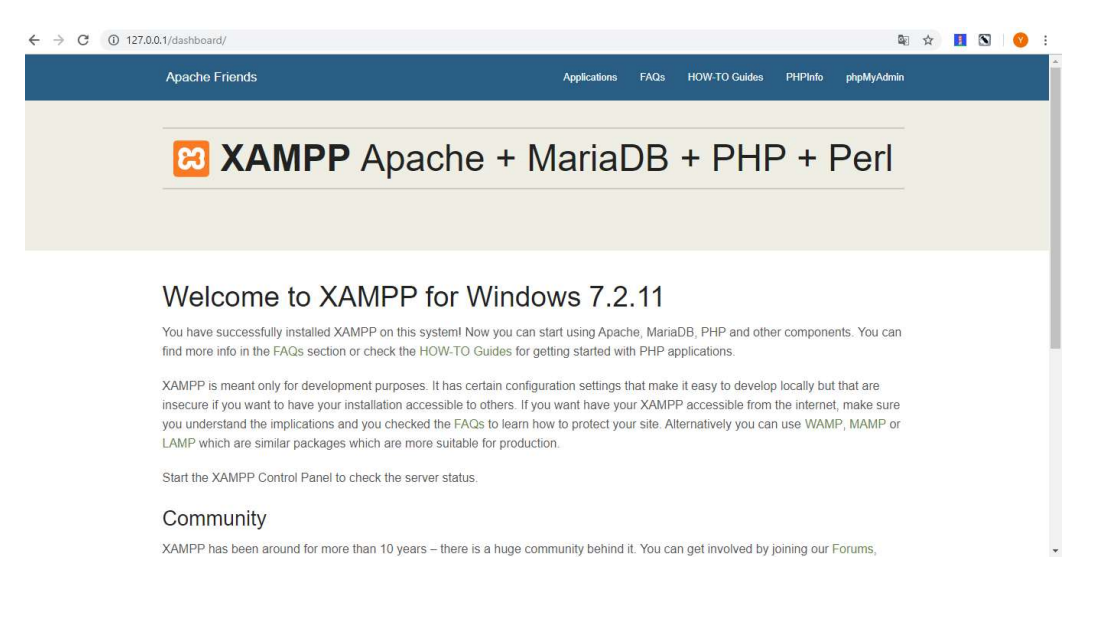

5. По варианту выберите тематику своего сайта (номер варианта – номер рабочего места)

- 1) Клининговая компания
- 2) Магазин по продаже чая
- 3) Автосервис
- 4) Спортивная секция
- 5) Аптека
- 6) Книжный магазин
- 7) Стоматологическая клиника
- 8) Ателье
- 9) Служба быта
- 10) Парикмахерская
- 11) Турагенство
- 12) Услуги по переводу документов
- 13) Нотариус
- 14) Кондитерская
- 15) Багетная мастерская
- 16) Печать фотографий
- 17) Стрижка собак
- 18) Пекарня
- 19) Ремонт бытовой техники
- 20) Торгово-развлекательный центр
- 21) Художественная школа
- 22) Зоомагазин
- 23) Шиномонтаж
- 24) Мебель на заказ
- 25) Автошкола

6. Разработать структуру сайта. Каждая страница сайта должна содержать header, footer, навигационное меню. Сайт должен состоять из

- Главная страница (должна содержать слайдер, текст и изображения)
- Страница «О компании» («О продукте»/ «Об услугах» … в зависимости от тематики сайта)
- Страница «Контакты» (схема проезда, форма обратной связи)
- Страница регистрации

Страница авторизации

7. Подготовьте техническое задание на разработку сайта.

В ТЗ должно быть:

1) Цели и назначение сайта.

2) Аудитория сайта

3) Технические характеристики (используемое ПО)

4) Содержание сайта (структура сайта с подробным описанием элементов и функционалом каждой страницы)

5) Интерактивные элементы и сервисы (форма обратной связи, регистрация/авторизация)

6) Система управления контентом (собственная разработка)

8. В сервисе https://gomockingbird.com/home или https://www.gliffy.com/ создайте прототипы всех страниц сайта.

## Результаты лабораторной работы, которые нужно вынести в презентацию:

- 1. Техническое задание на разработку сайта
- 2. Структура сайта
- 3. Прототип сайта

## Критерии оценки:

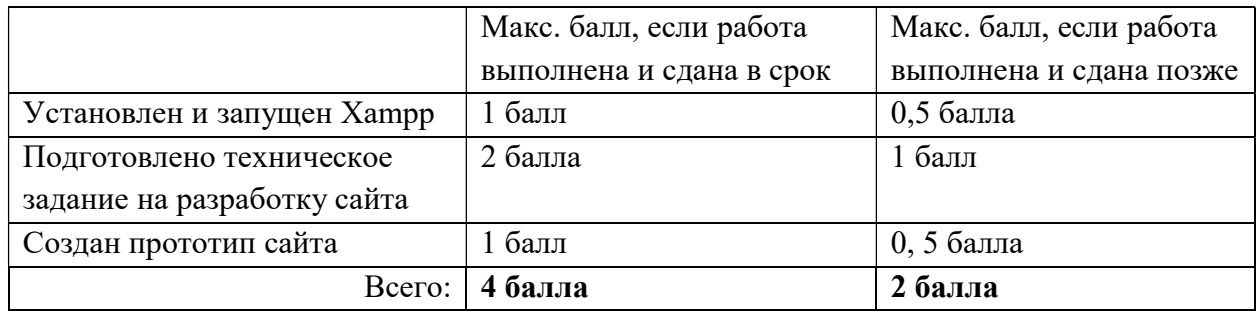